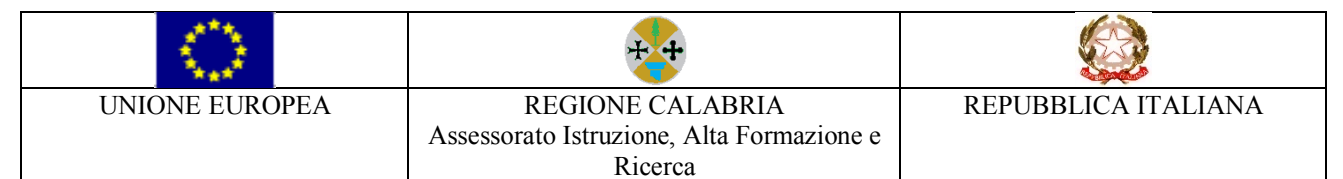

MINISTERO DELL'ISTRUZIONE, DELL'UNIVERSITA' E DELLA RICERCA **ISTITUTO COMPRENSIVO STATALE SPEZZANO ALBANESE (CS)**

**Scuola dell'Infanzia – Scuola Primaria – Scuola Secondaria I Grado ad indirizzo Musicale** VIA VIGNALE, SNC – 87019 SPEZZANO ALBANESE (CS) COD. FISC. 94018300783 – COD. MECC. CSIC878003 -tel. e fax 0981.953077

www.icspixana.edu.it - e-mail: csic878003@istruzione.it - p.e.c.: csic878003@pec.istruzione.it

# **REGOLAMENTO DI ACCESSO E USO DEL LABORATORIO DI INFORMATICA**

PROT. 0087/I.2 DEL 13/01/2023

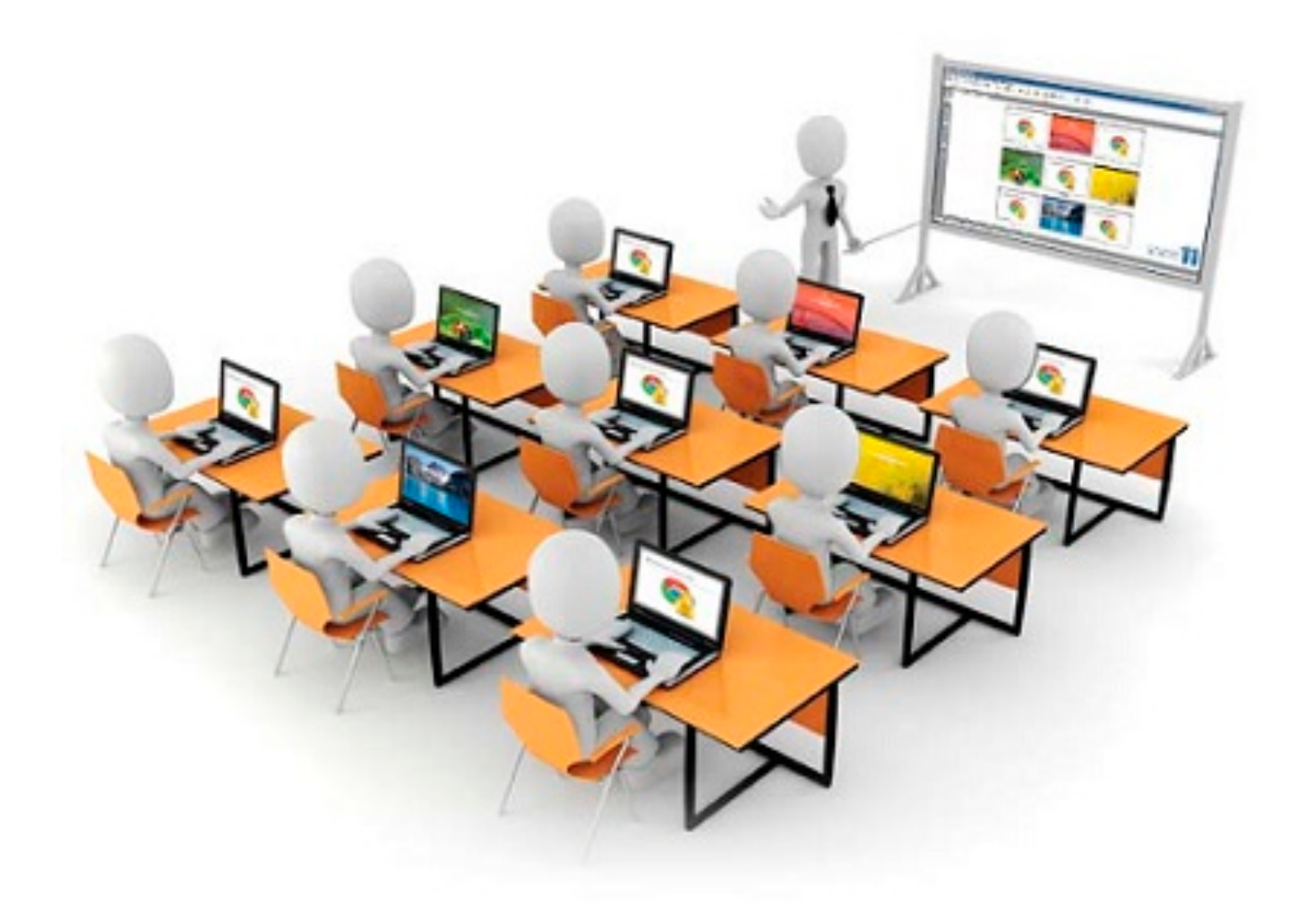

## FINALITA'

Il laboratorio di informatica è una risorsa didattica e formativa a disposizione dei docenti, degli alunni e degli utenti dell'Istituto.

A tal fine tutte le dotazioni e tutti i servizi implementati devono essere posti in funzionalità per essere impiegati dagli utenti in modo efficiente con semplici meccanismi operativi, entro i limiti di sicurezza e di privacy dei dati.

Sarebbe auspicabile che il laboratorio diventasse perciò sempre più sede di condivisione di attività didattiche - formative - informatiche.

### PREMESSA

L'utilizzo del laboratorio, dei personal computer e delle attrezzature comporta l'accettazione incondizionata del presente regolamento, in quanto non è un internet point o stanza di computer in rete, né una copisteria a cui si possa accedere a piacimento, bensì un'aula didattica dove si condividono e si avvalorano le attività didattiche degli alunni. Quindi, l'utilizzo delle attrezzature deve essere unicamente legato a scopi didattici.

Il laboratorio è un luogo di lavoro e pertanto è soggetto al D.L 81 del 2008 sulla prevenzione e la sicurezza del lavoro. Per la prevenzione degli incendi e il piano di evacuazione si fa riferimento alle disposizioni valide per l'intero Istituto.

Si invitano tutti gli operatori scolastici a rispettare le seguenti indicazioni.

### **MODALITA' ACCESSO - DOCENTI :**

Art. 1 - La cura e il buon funzionamento del laboratorio sono affidate al senso di responsabilità degli utenti. I laboratori dell'Istituto sono patrimonio comune, pertanto si ricorda che il rispetto e la tutela delle attrezzature sono condizioni indispensabili per il loro utilizzo e per mantenere l'efficienza del laboratorio stesso. Atti di vandalismo o di sabotaggio verranno perseguiti nelle forme previste, compreso il risarcimento degli eventuali danni arrecati. All'inizio dell'anno scolastico viene designato dal Dirigente un docente referente di laboratorio che, unitamente all'Animatore Digitale, sovrintenda a tutte le attività, i cui compiti riguardano il funzionamento del laboratorio, la manutenzione, l'acquisizione dei materiali e la loro custodia.

Art. 2 - Al laboratorio si accede solo per ragioni inerenti l'attività didattica curricolare da svolgersi, preferibilmente, all'interno del laboratorio stesso, in quanto il laboratorio è un'aula per la didattica e per le finalità istituzionali e formative dell'Istituto nell'ambito dei compiti istituzionali relativi alla funzione docente e/o ATA come attività extracurriculari quali corsi di formazione o concorsi on-line, anche quelle di partecipazione a concorsi che prevedano particolari scadenze riguardanti gli alunni, che dovranno essere autorizzati dal Dirigente Scolastico (o da suo incaricato) e sotto la responsabilità e vigilanza del docente accompagnatore, una volta assicuratosi la prenotazione.

Art. 3 - Il laboratorio può essere utilizzato per altre attività extracurriculari anche pomeridiane, previa autorizzazione del Dirigente Scolastico (o da suo incaricato). L'accesso e l'utilizzo del laboratorio per attività extracurricolari è consentito, nell'ambito dei progetti e delle convenzioni autorizzate dal Dirigente Scolastico (o da suo incaricato), solo con la presenza di un docente e del referente di laboratorio che si assumono la responsabilità di gestire la struttura tecnologica e di vigilare sul suo

corretto utilizzo. I docenti che intendano utilizzare il laboratorio per attività extracurricolari, dopo aver ottenuto l'autorizzazione dal Dirigente Scolastico (o da suo incaricato), dovranno informare il referente di laboratorio per concordare i tempi e mettere in funzione le risorse necessarie per poter svolgere l'attività programmata.

Art. 4 - L'accesso al laboratorio e l'uso dei PC è riservato agli alunni accompagnati dall'insegnante e agli insegnanti dell'Istituto in funzione della lezione o della preparazione delle attività da svolgere in laboratorio. Non è consentito il libero accesso al personale ATA.

Art. 5 - Gli alunni non dovranno mai essere lasciati ad operare da soli, senza la supervisione del docente accompagnatore (cfr. Norme Sicurezza "Sorveglianza alunni").

Art. 6 - Ogni docente accompagnatore è tenuto a procedere all'accensione dei computer e all'iniziale verifica dell'integrità dei sistemi. È compito del docente accompagnatore compilare dettagliatamente e in ogni parte un apposito registro posto all'interno dell'aula di informatica, sul quale devono essere annotati la classe, l'insegnante accompagnatore, gli strumenti utilizzati e le eventuali difficoltà riscontrate (mancanza di materiale, PC mal funzionanti, ecc...) e la firma.

Art. 7 - La prima volta che i docenti accedono al laboratorio con la propria classe dovranno assegnare ad ogni allievo una postazione che rimarrà la stessa per tutto l'anno scolastico. Il tutto allo scopo di poter risalire, per il referente di laboratorio, ad eventuali responsabili di inconvenienti e/o danneggiamenti. Il danneggiamento doloso per mancato rispetto delle regole o per negligente o non autorizzato utilizzo delle attrezzature e delle risorse prevede l'obbligo del risarcimento totale in denaro, a debito dei singoli alunni.

Art. 8 - Ogni docente accompagnatore è responsabile dell'utilizzo delle macchine e dei programmi durante le proprie ore di lezione ed è tenuto a vigilare affinché non vengano maltrattati o danneggiati i dispositivi presenti in laboratorio. Eventuali malfunzionamenti registrati all'inizio delle lezioni vanno immediatamente segnalati al referente di laboratorio e annotati su un apposito registro. In caso di furti o danni non accidentali verrà ritenuta responsabile la classe che per ultima, in ordine di tempo, ha occupato il laboratorio ed eventualmente, all'interno di essa, lo studente o il gruppo di studenti che occupavano la postazione presso la quale è stato segnalato il fatto, postazione che verrà assegnata all'inizio dell'anno seguendo l'ordine alfabetico della classe e il numero progressivo associato ai computer, tranne casi eccezionali individuati dal docente per una migliore attività didattica.

Art. 9 - Il laboratorio può essere utilizzato da una sola classe in presenza del docente. La classe può accedere all'aula su prenotazione a cura del docente che provvede a prenotare l'accesso ponendo firma e indicazione della classe sulla scheda di prenotazione settimanale posta fuori dal laboratorio. Il foglio delle prenotazioni verrà esposto il lunedì antecedente la settimana di utilizzo del laboratorio. Il docente segnalerà la propria effettiva presenza in aula compilando l'apposito registro disponibile in merito all'attività da lui svolta all'interno del laboratorio stesso.

Art. 10 - Ogni classe può accedere al laboratorio per un massimo di tre volte alla settimana. Le classi che vogliono utilizzarlo per più di un'ora con lo stesso docente vengono barrate di rosso e la loro prenotazione decade se il giorno prima si prenota una classe che non ha mai avuto accesso al laboratorio in quella stessa settimana. Se, per motivi di orario, si verifica la sovrapposizione di due classi che hanno disponibile solo e sempre la stessa ora durante la settimana, si provvederà ad alternare la prenotazione in modo che una classe venga una settimana e l'altra quella dopo. Quando si rinuncia ad una prenotazione si deve avvisare almeno con un giorno di anticipo o comunque prima possibile per dare opportunità ad altre classi di accedere.

Art. 11 - Quando è presente una classe, il laboratorio è a disposizione solo di quella classe per cui è vietato entrare in quanto lo stesso diviene uno spazio classe in cui si sta facendo lezione. Nel rispetto dello

svolgimento dell'attività didattica in corso, non è possibile né inviare in laboratorio studenti di altre classi, né per i singoli docenti inserirsi nel laboratorio. Tale regola vale anche per i docenti di sostegno e i loro alunni che non appartengano alla classe che si è prenotata.

Art. 12 - L'uso delle stampanti è strettamente riservato per l'attività didattica svolta nell'ora prenotata. I docenti non sono autorizzati a prelevare carta A4/A3 dal laboratorio né tantomeno delegare alunni a tale scopo, né a stampare compiti in classe, simulazioni di terze prove e progetti vari.

Art. 13 - Durante le ore di manutenzione ovvero attività gestionale funzionale alla didattica, nessuno ha libero accesso tranne il referente di laboratorio, l'addetto alle pulizie e i docenti che devono preparare l'attività didattica da svolgere in laboratorio nell'ora o nelle ore successive.

Art. 14 - In caso di ore libere dall'insegnamento e in assenza delle classi all'interno del laboratorio, i docenti potranno utilizzare il laboratorio, sempre per ragioni inerenti all'attività didattica, apponendo la propria firma e l'attività progettata nell'apposito registro (cfr. art.9).

Art. 15 - Tutti i docenti che utilizzano il laboratorio sono pregati di leggere questo regolamento agli studenti all'inizio di ogni anno scolastico, spiegando le motivazioni che stanno alla base delle regole in esso contenute. Tutti i docenti sono tenuti a rispettare l'orario di accesso affisso sulla porta. Tutti i docenti devono creare una propria cartella personale nella quale memorizzare i propri lavori. I file non archiviati secondo questo criterio e potranno essere eliminati dal referente. Onde evitare perdite di dati, si consiglia comunque di effettuare copie di sicurezza personali del lavoro svolto. Tutti coloro che lo utilizzano sono tenuti a lasciare il laboratorio in ordine a fine lezione.

### **MODALITA' ACCESSO – ALUNNI:**

Art. 16 - Gli alunni possono accedere al laboratorio solo se accompagnati da un docente che ha effettuato una prenotazione. Qualora uno o più studenti venissero trovati in aula informatica senza docente e relativa registrazione, verrà data comunicazione al Dirigente Scolastico (o suo delegato).

Art. 17 - Gli alunni non devono utilizzare nessuna macchina, apparecchiatura, dispositivo o attrezzatura senza l'autorizzazione esplicita dell'insegnante.

Art. 18 - Gli alunni sono tenuti ad indicare anche gli eventuali malfunzionamenti riscontrati nelle attrezzature utilizzate.

Art. 19 - Gli alunni prima di iniziare un'operazione mai svolta, specie se delicata o pericolosa, devono richiedere la presenza di un docente o del referente di laboratorio.

Art. 20 - Gli alunni devono tenere un comportamento corretto e rispettoso delle persone e delle cose, comportamento non dissimile da quello richiesto in qualsiasi altro ambiente scolastico e non scolastico.

Art. 21 - Gli alunni devono aver cura dell'attrezzatura che viene loro eventualmente fornita e riconsegnarla all'insegnante o al referente di laboratorio al termine della lezione.

Art. 22 - Gli studenti sono responsabili del computer assegnato loro all'inizio anno dove potranno anche creare una propria cartella in cui inserire i lavori relativi alle varie discipline. All'inizio della lezione gli studenti devono comunicare tempestivamente al loro insegnante eventuali manomissioni o danni arrecati all'aula o alle attrezzature in essa contenute.

Art. 23 - Gli alunni non possono consumare spuntini o bibite dentro il laboratorio. Nell'eventualità della coincidenza con la ricreazione gli alunni sono obbligati a uscire dal laboratorio, consumare la propria merenda e rientrare a ricreazione ultimata.

Art. 24 - Gli zaini devono essere lasciati in classe. Gli alunni che utilizzano il laboratorio nell'ultima ora devono sistemare gli zaini in una zona dello stesso che non impedisca il regolare sfollamento e non arrechi danno agli impianti, altrimenti devono lasciarli nelle proprie classi. L'insegnante avrà cura di interrompere le attività per tempo, rientrare nella classe ed effettuare le operazioni di uscita.

Art. 25 - Gli alunni non possono installare, disinstallare e/o cambiare le configurazioni di sistemi operativi e di programmi o selezionare applicazioni non visualizzate da icona; dal momento in cui si presenta o vi è la necessità di tali modifiche, si avvisa in anticipo il referente di laboratorio che provvederà a rendere le macchine funzionali per soddisfare il compimento dell'esercitazione di laboratorio (cfr. art.27).

Art. 26 - Gli alunni, anche se per esigenze didattiche, non possono scaricare o scambiare da internet testi, documenti, file musicali, foto, filmati e file multimediali protetti da copyright, per quelli free o open source va comunque chiesta l'autorizzazione al docente e messo a conoscenza il referente di laboratorio (cfr. art.30).

Art. 27 - Gli alunni non possono cancellare o alterare file o cartelle presenti.

Art. 28 - Gli alunni possono utilizzare le postazioni dell'Istituto per accedere in internet solo per scopi didattici. L'accesso ad internet deve essere effettuato sempre sotto la sorveglianza dell'insegnante. È severamente vietato "chattare" e scaricare da Internet software, giochi, suonerie, ecc... Chiunque acceda a siti non previsti e/o concordati sarà sanzionato per tale comportamento (cfr. art.35).

Art. 29 - Gli alunni possono usare le stampanti sempre sotto la sorveglianza del docente e sempre per attività inerenti l'esperienza di laboratorio. Se l'esercitazione svolta in laboratorio richiede un numero elevato di stampe o copie a colori come foto, presentazioni, grafici ecc..., è a cura del docente, prima di accedere in laboratorio e di dare il via alle operazioni, aver già ricevuto l'autorizzazione del referente di laboratorio e/o Dirigente Scolastico (o suo incaricato). Le stampe "extra" (come ad esempio le tesine) sono consentite al massimo per la bella copia, le correzioni vanno effettuate su supporto digitale, sempre previa prenotazione del docente con la classe e autorizzazione del referente del laboratorio e/o Dirigente scolastico (o suo incaricato).

### **DISPOSIZIONE SU HARDWARE – SOFWARE – MATERIALE DI FACILE CONSUMO**

Art. 30 - È vietata assolutamente qualsiasi manomissione o cambiamento dell'hardware o del software delle macchine, ivi inclusa l'introduzione nei laboratori di computer o periferiche diverse da quelle previste, se non preventivamente comunicate al Dirigente Scolastico e da questo autorizzate, anche se frutto di donazioni.

Art. 31 - Al fine di evitare disagi alle attività didattiche, gli alunni sono tenuti a non modificare l'aspetto del desktop, né le impostazioni del sistema.

Art. 32 - È severamente proibito agli alunni introdurre programmi di qualunque natura o fare uso di giochi software nel laboratorio.

Art. 33 - È vietato usare software non conforme alle leggi sul diritto d'autore (copyright). Sarà cura dell'insegnante presente verificarne la conformità. In caso di dubbio, si dovranno chiedere chiarimenti al referente del laboratorio.

Art. 34 - Gli insegnanti possono chiedere di installare nuovi software sui PC del laboratorio, previa autorizzazione del Dirigente Scolastico (o suo delegato), al referente del laboratorio. Sarà in ogni modo cura dell'insegnante verificare che il software installato rispetti le leggi sul copyright.

Art. 35 - Gli alunni non possono utilizzare CD o DVD portati da casa sui PC dell'aula, se non espressamente autorizzati dal docente che li segue in laboratorio solamente per materiali regolarmente pubblicati e coperti da copyright. In laboratorio non è consentito, agli alunni, l'uso di apparecchiature elettroniche personali.

Art. 36 - Le attrezzature hardware e gli altri materiali in dotazione al laboratorio non possono essere destinati, neanche temporaneamente, ad altre attività esterne all'aula medesima.

Art. 37 - Nessuna modifica è consentita sulle connessioni di rete informatica, né sulla rete elettrica, se non autorizzata dal Dirigente Scolastico (o suo delegato) e/o dall'ente proprietario (Comune) ed eseguita da personale qualificato. Nel caso della rete informatica, gli interventi sono possibili solo al referente di laboratorio, all'Animatore Digitale

### **DISPOSIZIONI SULL'USO DI INTERNET : UTENTI**

Art. 38 - L'accesso a Internet è consentito, previa installazione di filtri e protezioni, solo ai docenti e alle classi accompagnate e sotto la responsabilità del docente stesso. L'uso che viene fatto di internet deve essere esclusivamente di comprovata valenza didattica anche nel caso degli accessi pomeridiani.

Art. 39 - È vietato alterare le opzioni del software di navigazione.

Art. 40 - È severamente vietato scaricare da internet software, giochi, suonerie, chattare o utilizzare social network al di fuori di specifiche attività didattiche programmate dal docente, dai team docenti e/o inserite in progetti d'istituto ed in tal modo regolarmente autorizzate.

Art. 41 - In qualunque momento, il referente del laboratorio che verifica un uso della connessione contrario a disposizioni di legge o di regolamento interno, o comunque non coerente con i principi che regolano la scuola, può disattivarla senza indugio; nel caso siano coinvolti studenti, il referente di laboratorio ne darà comunicazione al coordinatore del consiglio di classe o ai docenti del team della classe di loro appartenenza e al Dirigente Scolastico per l'adozione di eventuali provvedimenti disciplinari.

#### **NORME FINALI : UTENTI**

Art. 42 - Alla fine dell'anno scolastico tutto il materiale salvato su server sarà cancellato. Sia i docenti che gli alunni, sono quindi invitati a salvare il materiale desiderato su supporto USB prima di tale data.

Art. 43 - Gli utenti dovranno comunque attenersi alle ulteriori e specifiche disposizioni che potranno essere impartite nel corso dell'anno scolastico.

Art. 44 - Eventuali deroghe a quanto stabilito dal Regolamento sono ammesse solo se concordate esplicitamente e preventivamente con il Dirigente Scolastico e con il referente di laboratorio.

DELIBERA DEL C.I. DEL 21/12/2022